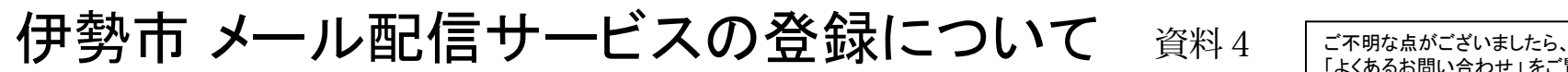

「よくあるお問い合わせ」をご覧ください。

## 登録前にご確認をお願いします

携帯電話に迷惑メール対策設定をされている場合は、「bousai.city.ise.mie.jp」ドメインからの受信を許可する設定にしてください。

## 【よくあるお問い合わせ **URL**】

https://service.sugumail.com/ise/faq/m/

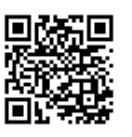

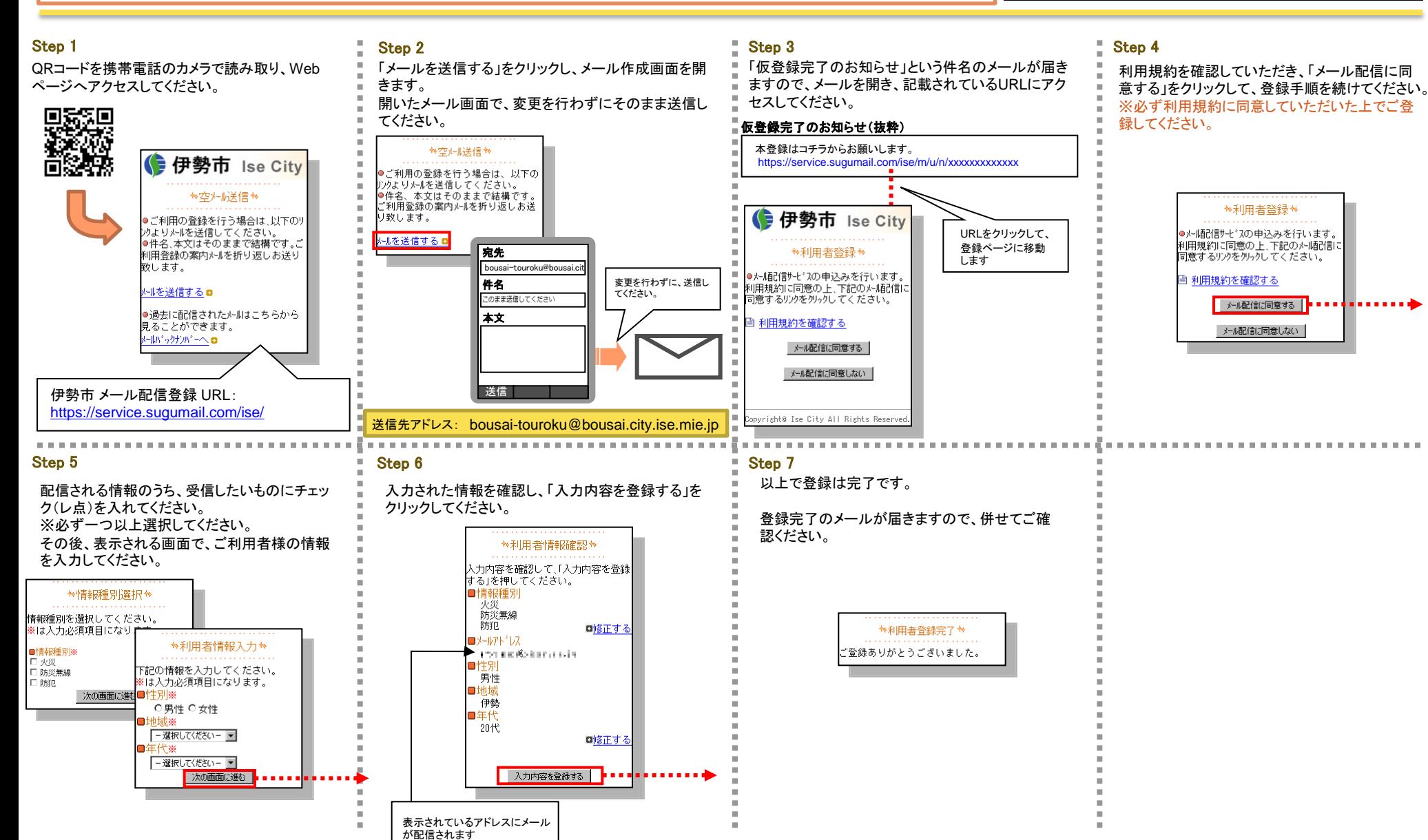

## 伊勢市 メール配信サービス 登録情報変更・退会について

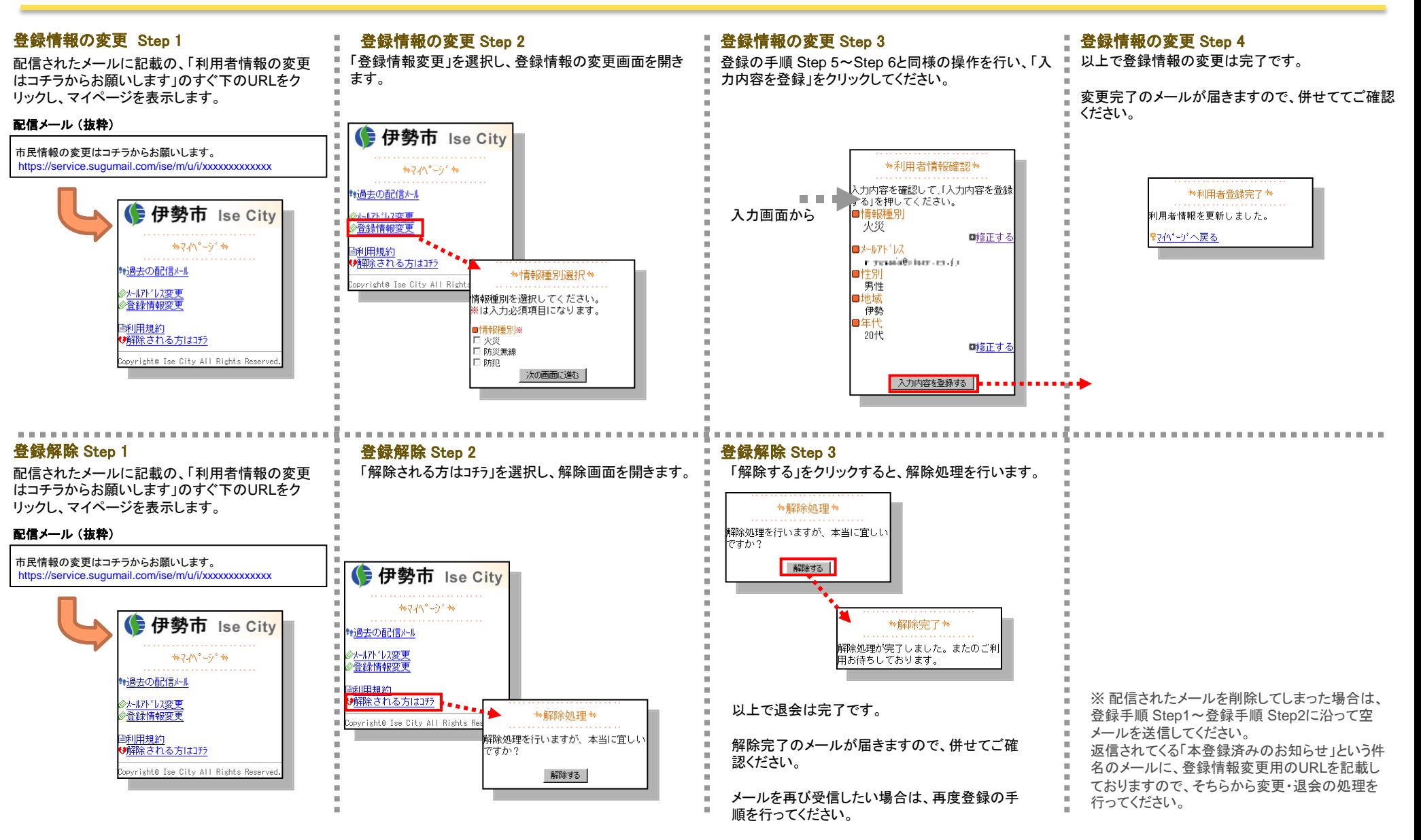